## Cheatography

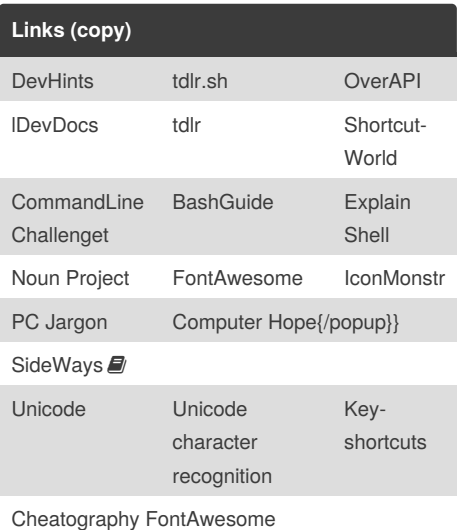

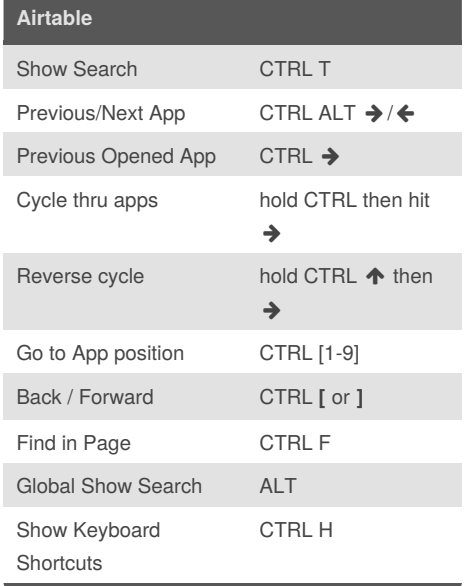

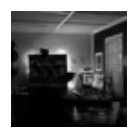

# By **kristin**

[cheatography.com/kristin/](http://www.cheatography.com/kristin/)

### custom Cheat Sheet

by [kristin](http://www.cheatography.com/kristin/) via [cheatography.com/22978/cs/15541/](http://www.cheatography.com/kristin/cheat-sheets/custom)

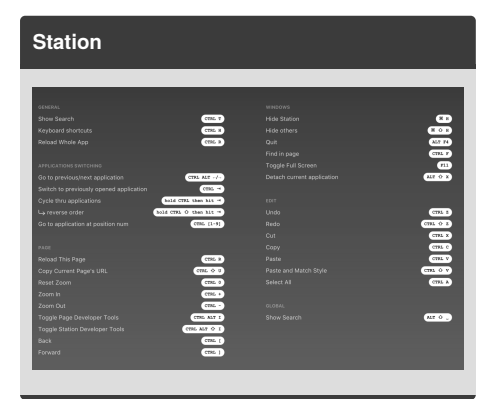

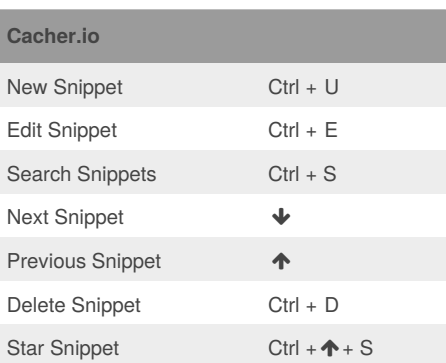

#### **Markdown**

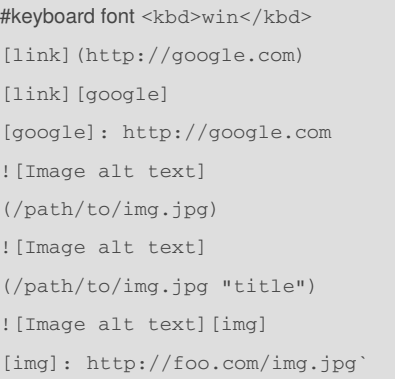

Published 26th April, 2018. Last updated 12th July, 2018. Page 1 of 1.

#### Sponsored by **CrosswordCheats.com** Learn to solve cryptic crosswords! <http://crosswordcheats.com>

**Reference Sites**

[Shortcuts](https://shortcuts.design/toolspage-visualstudiocode.html) Design

[https://shortcuts.design/toolspage](https://shortcuts.design/toolspage-visualstudiocode.html)visualstudiocode.html

### **Reference Sites**

[Shortcuts](https://shortcuts.design/toolspage-visualstudiocode.html) Design

[https://shortcuts.design/toolspage](https://shortcuts.design/toolspage-visualstudiocode.html)visualstudiocode.html